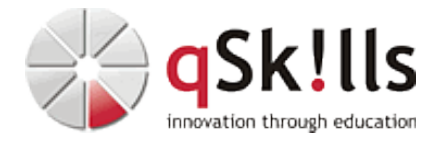

# *BR511 Commvault® Advanced Configuration - CommCell Console*

# **Kurzbeschreibung:**

Der zweitägige Kurs **BR511 Commvault® Advanced Configuration - CommCell Console** befasst sich mit erweiterten Konfigurationen, wie z.B.

- Planung und Installation der Komponenten einer Commvault®-Infrastruktur
- Konfiguration von erweiterten Optionen in Bezug auf:
	- ♦ Storage
	- ♦ Deduplication
	- ♦ Storage policies
	- ♦ Advanced media management

### **Zielgruppe:**

Das Training **BR511 Commvault Advanced Configuration - CommCell Console** richtet sich an Mitarbeiter, die für die tägliche Verwaltung der Commvault®-Software verantwortlich sind.

### **Voraussetzungen:**

Um dem Lerntempo und den Lerninhalten des Workshops **BR511 Commvault® Advanced Configuration - CommCell Console** gut folgen zu können, sind Grundkenntnisse der Betriebssysteme Windows 20xx hilfreich.

**Wir empfehlen vorab den Besuch des Commvault Trainings** [BR510 Commvault® Professional](https://www.qskills.de/qs/workshops/commvault/br510commvault%C2%AEprofessionalfoundations/)

# **Sonstiges:**

**Dauer:** 2 Tage

**Preis:** 1440 Euro plus Mwst.

# **Ziele:**

Der Kurs **BR511 Commvault® Advanced Configuration - CommCell Console** richtet sich an Mitarbeiter, die ihre Commvault-Umgebung über die CommCell®-Konsole verwalten. Diejenigen, die das Commvault Command Center™ verwenden, werden zudem lernen, wie sie die in der CommCell®-Konsole verfügbaren erweiterten Optionen anwenden können.

Neben der theoretischen Einführung in die Commvault Software werden im Kurs konkrete Beispiele und Anwendungszwecke am Smartboard und in Diskussion mit den Teilnehmern betrachtet. Natürlich werden die Kursinhalte mit praktischen Übungen in der verfügbaren Lab-Umgebung ergänzt.

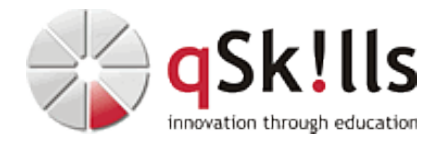

#### **Inhalte/Agenda:**

#### ♦ **Deployment** •

♦

- ◊ CommCell® Console ♦
	- ◊ Planning
	- ◊ CommServe® Server Installation und Wartung
	- ◊ MediaAgent Installation
	- ◊ Agent Installation
	- ◊ Encryption

#### ◊ ♦ **Storage Advanced Configuration**

- ◊ Disk Libraries
	- ◊ Deduplication
	- ◊ Tape Libraries
	- ◊ Tape Media Management

#### ◆ Storage Policies

- ◊ Storage Policies Overview ♦
	- ◊ Storage Policy Wizard
		- ◊ Storage Policy Stream Configuration
		- ◊ Auxiliary Copy Configuration
		- ◊ Storage Policy Tasks

#### ◆ Monitothing

♦

◊

- ◊ CommCell® Console Tools ♦
	- ◊ CommCell® Console Alerts
	- ◊ CommCell® Console Reports